<<Android iPhone Windows Phone  $\rightarrow$ 

, tushu007.com

- 13 ISBN 9787302268857
- 10 ISBN 7302268851

出版时间:2011-10

页数:464

PDF

http://www.tushu007.com

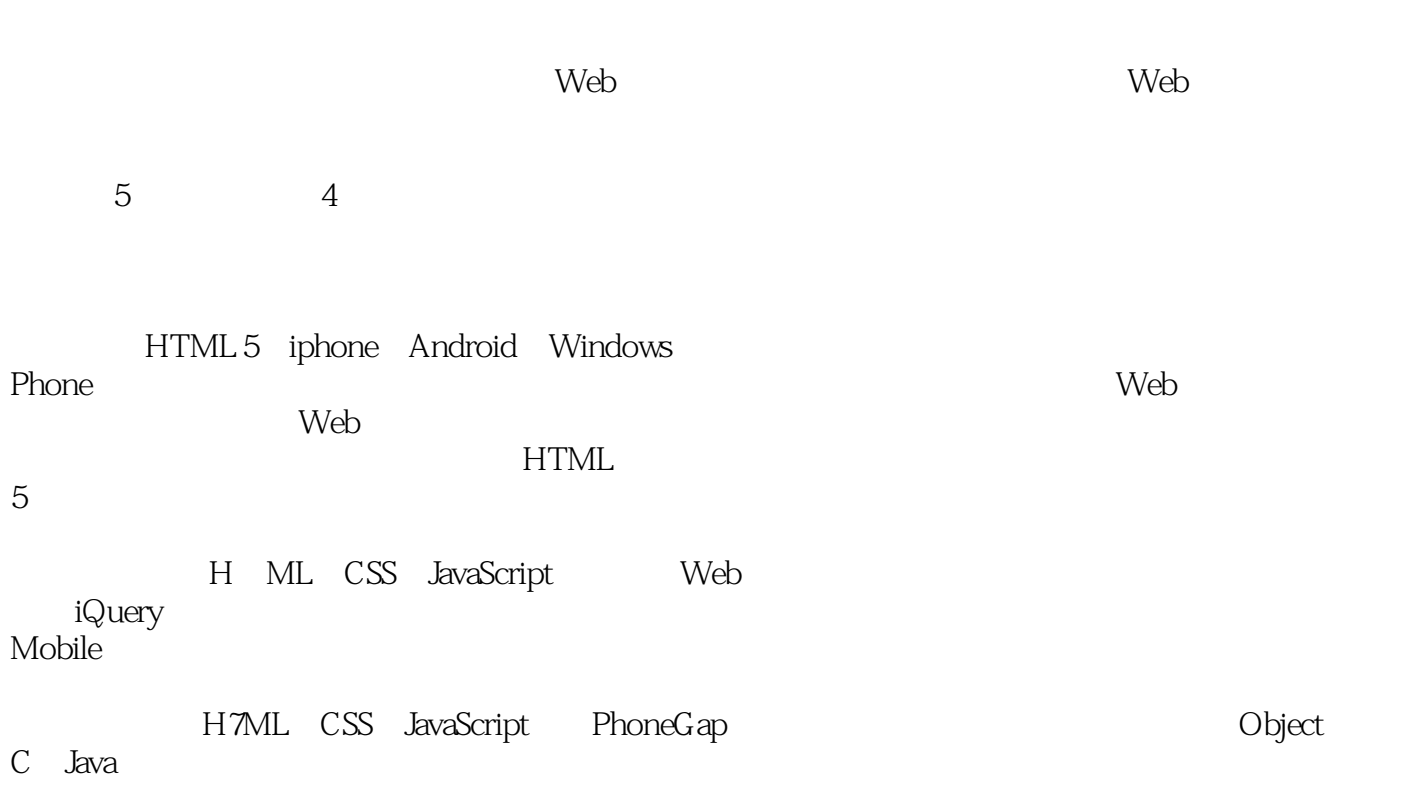

, tushu007.com

 $Web$ 

### , tushu007.com

# <<Android、iPhone、Win>>

 ——务实且极富远见的万维网权威大师 ——《万维网应用程序开发纲要》的起草者  $\rightarrow$ 

 $15$ 

#### , tushu007.com

<<Android、iPhone、Win>>

 $1$ 1.1 Mobile Safari  $1.1.1$  iOS Simulator 1.1.2 Mobile Safari 1.2 **IEMobile** 1.2.1 Windows Phone 7 Emulator 1.2.2 IEMobile 1.3 Chrome Lite 1.3.1 Android Emulator 1.32 Chrome Lite 1.4 BlackBerry 1.4.1 BlackBerry 1.4.2 BlackBerry  $1.5$  Web  $1.5.1$  IIS  $1.52$  Web  $2<sub>z</sub>$  $21$ 2.2 HTML XHTML CSS  $221$  HTML 222 HTML 223CSS 224 CSS 225 XML 226  $2.2.7$  W3C 2.3 ECMAScript JavaScript 231 ECMA 232 JavaScript ECMAScript 233 ECMAScript  $24$ 241 24.2 243 244 3 HTML——XHTMLMP XHTML Basic 31 XHTML 3.1.! XHTML  $31.2$   $XHTML$  3.1.3 XHTML Basic 3.1.4 XHTML NLI 31.5 OMA WAP 31.6 WAP 20 3.2 MLMP

### , tushu007.com

# <<Android、iPhone、Win>>

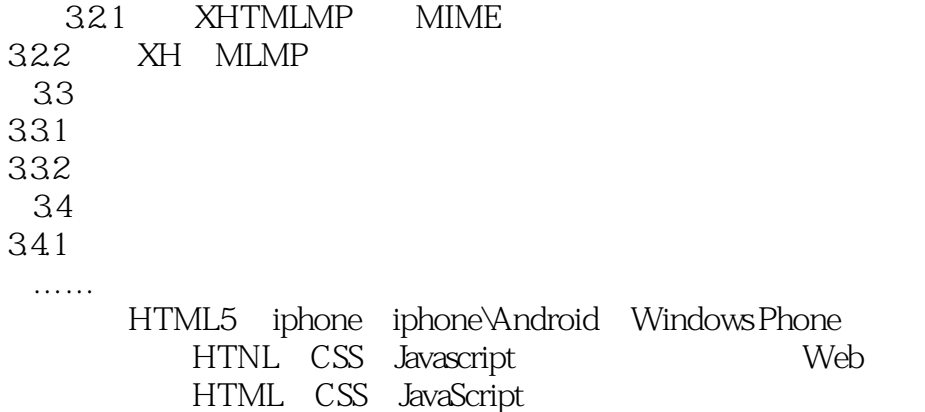

, tushu007.com

Android iPhone Windows Phone  $\cdot$  :

**HTML5LBS** 

HTML CSS JavaScript jQueryMobile<br>PhoneGap Android IPhone

### , tushu007.com <<Android、iPhone、Win>>

本站所提供下载的PDF图书仅提供预览和简介,请支持正版图书。

更多资源请访问:http://www.tushu007.com